# МИНОБРНАУКИ РОССИИ

Федеральное государственное бюджетное образовательное учреждение высшего образования «Костромской государственный университет» (КГУ)

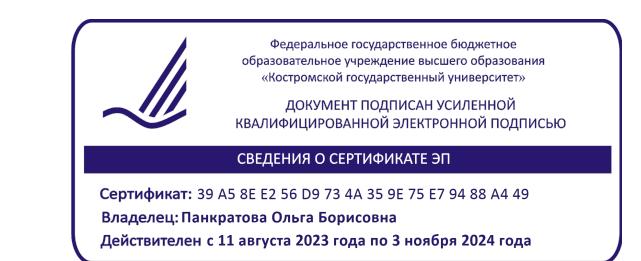

# РАБОЧАЯ ПРОГРАММА ДИСЦИПЛИНЫ

Основы работы в графических редакторах и фотосъёмка

Направление подготовки 42.03.02 Журналистика

Направленность: «Журналистика и цифровые медиакоммуникации»

Квалификация выпускника: бакалавр

Кострома

2022, 2023

Рабочая программа дисциплины разработана в соответствии с Федеральным государственным образовательным стандартом ВО 3++ – бакалавриат направления подготовки 42.03.02 «Журналистика», утверждённого МИНОБРНАУКИ России 08.06.2017 г. (приказ № 524, зарегистрирован 29.06.2017 г., регистр. № 47219).

Разработал: Елманов В.С. ст.преп. кафедры МКиТ Рецензент: Сажин С.В. Начальник службы радиовещания филиала ФГУП ВГТРК ГТРК "Кострома"

ПРОГРАММА УТВЕРЖДЕНА: Заведующий кафедрой медиакоммуникаций и туризма: Белякова Е.Н., к.филол.н., доцент Протокол заседания кафедры №8 от 21.04.2022г.

ПРОГРАММА ПЕРЕУТВЕРЖДЕНА: Заведующий кафедрой медиакоммуникаций и туризма: Белякова Е.Н., к.филол.н., доцент Протокол заседания кафедры №8 от 30.03.2023г.

#### **1. Цель и задачи освоения дисциплины**

# **Цель дисциплины**:

Цель дисциплины предполагает формирование технической грамотности в области фототехники, этических норм личности высокообразованного специалиста в области журналистики и практические навыки репортажной фотосъемки.

#### **Задачи дисциплины:**

- Изучение истории фотографии

- Обучение работы с фотоаппаратом и профессиональному подходу к фотографии, как к составляющей спортивной журналистики.

- Развитие навыков фотосъемки в различных условиях.

- Повышение художественной культуры в области искусства.

- Профессионально-трудовое, культурно-творческое воспитание обучающихся посредством содержания дисциплины и актуальных воспитательных технологий.

# **2. Перечень планируемых результатов обучения по дисциплине**

#### **В результате освоения дисциплины обучающийся должен**:

Знать:

- Типы объективов, их характеристики и возможность использования в различных видах фотосъемки;

- Основные правила эксплуатации фототехники;
- Основные особенности репортажной фотосъемки;
- Основы композиции;
- Основные принципы аналоговой и цифровой фотоаппаратуры.

Уметь:

- Использовать в профессиональной деятельности цифровую и аналоговую фототехнику;

- Пользоваться программным обеспечением, необходимым для создания, обработки и подготовки фотографий для публикации в СМИ

Владеть:

- Приемами работы с фотоаппаратом;
- Навыками работы с моделью

- Овладение компьютерными программами для обработки фотографий, для публикации их в СМИ

**ОПК-6** – Способен понимать принципы работы современных информационнокоммуникационных технологий и использовать их для решения задач профессиональной сферы.

ОПК-6.1. Должен знать и понимать принципы работы современных информационных технологий

ОПК-6.2. Уметь использовать современные информационные системы и технологии в решении профессиональных задач

ОПК-6.3. Иметь навыки работы с современным общесистемным и офисным программным обеспечением, в т.ч. отечественного производства

ОПК-6.4. Иметь навыки обеспечения информационной безопасности при работе с современными информационными системами и технологиями

ПК-7 - Способен участвовать в производственном процессе выпуска журналистского текста и (или) продукта с применением современных редакционных технологий.

ПК-7.1. Знает этапы производственного процесса выпуска журналистского текста и (или) продукта.

ПК-7.2. Отслеживает тенденции развития современных редакционных технологий, медиаканалов и платформ.

ПК-7.3. Использует современные редакционные технологии, медиаканалы и платформы в процессе выпуска журналистского текста и (или) продукта.

# **3. Место дисциплины в структуре ОП ВО**

Для успешного освоения данного курса студентам необходим комплекс знаний, обеспечиваемых рядом параллельно читаемых дисциплин, с которыми он координируется. Это сведения общеориентирующего характера о журналистской профессии (курс «Система СМИ»); понимание роли СМИ в обществе, знание их функций, особенностей массовой информации (курс «Практикум по созданию современного медиатекста»);

Знания, умения и навыки, полученные при изучении дисциплины необходимы для освоения следующих дисциплин:

1 Профессиональные творческие студии.

- 2 Техника и Технология СМИ
- 3 Практикум по созданию современного медиатекста
- 4 Бильдредактирование
- 5 Основы визуализации информации. Видеосъемка

Изучение дисциплины «Прикладная дисциплина (Фотодело, компьютерный дизайн)» является прикладной дисциплиной общей профессиональной подготовки, обеспечивает изучение дисциплин специализации, помогает подготовить будущих журналистов к практической деятельности

#### **4. Объем дисциплины (модуля)**

# **4.1. Объем дисциплины в зачетных единицах с указанием академических (астрономических) часов и виды учебной работы (Очно-заочная форма)**

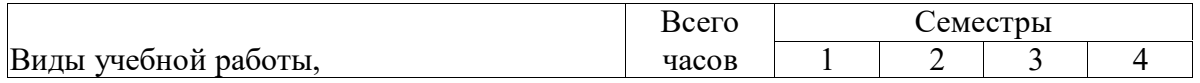

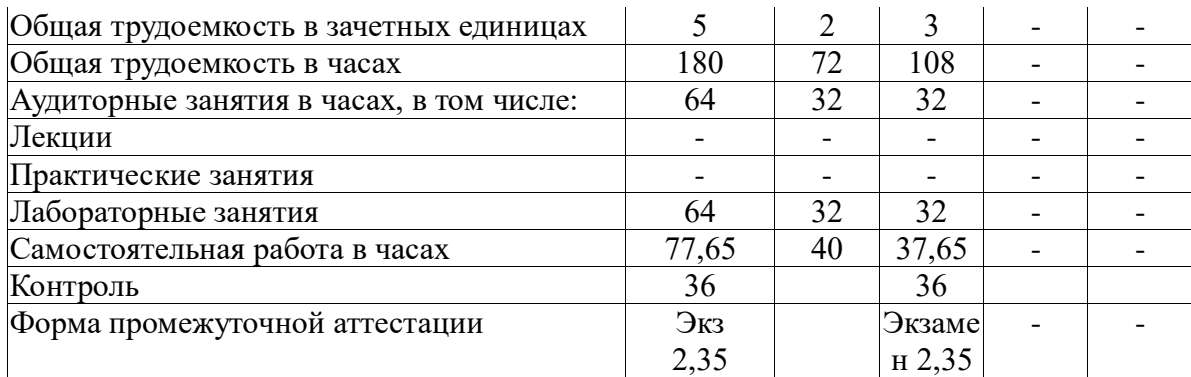

# **4.2. Объем контактной работы**

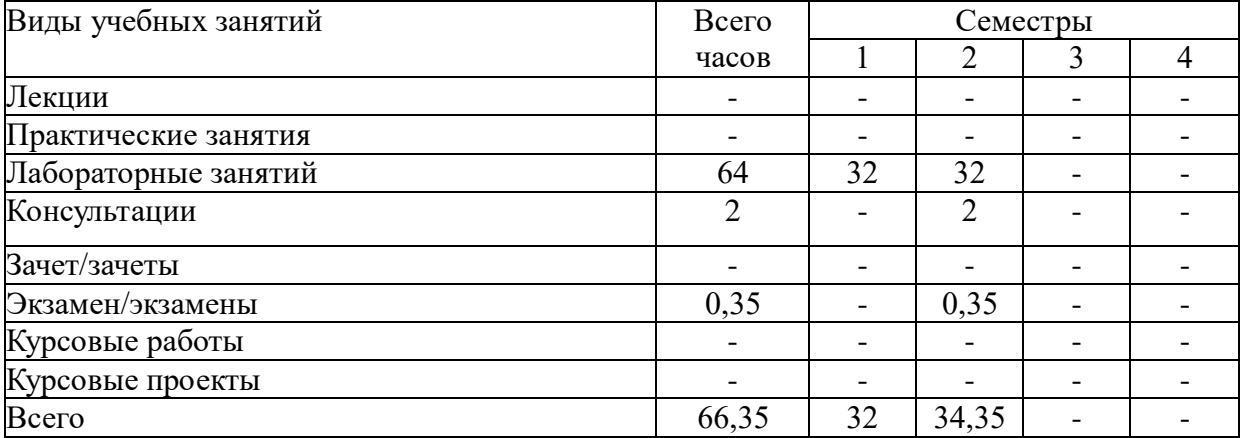

# **5.Содержание дисциплины (модуля), структурированное по темам (разделам), с указанием количества часов и видов занятий**

# **5.1 Тематический план учебной дисциплины** (очная форма)

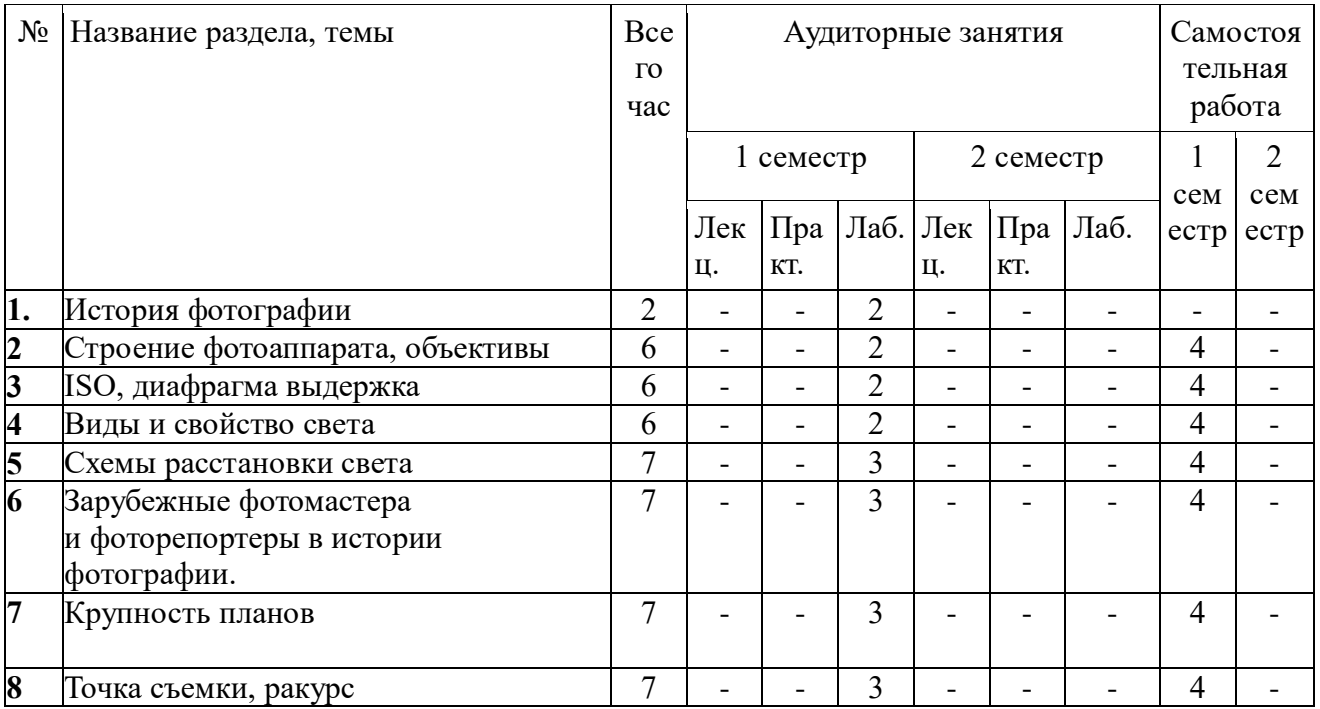

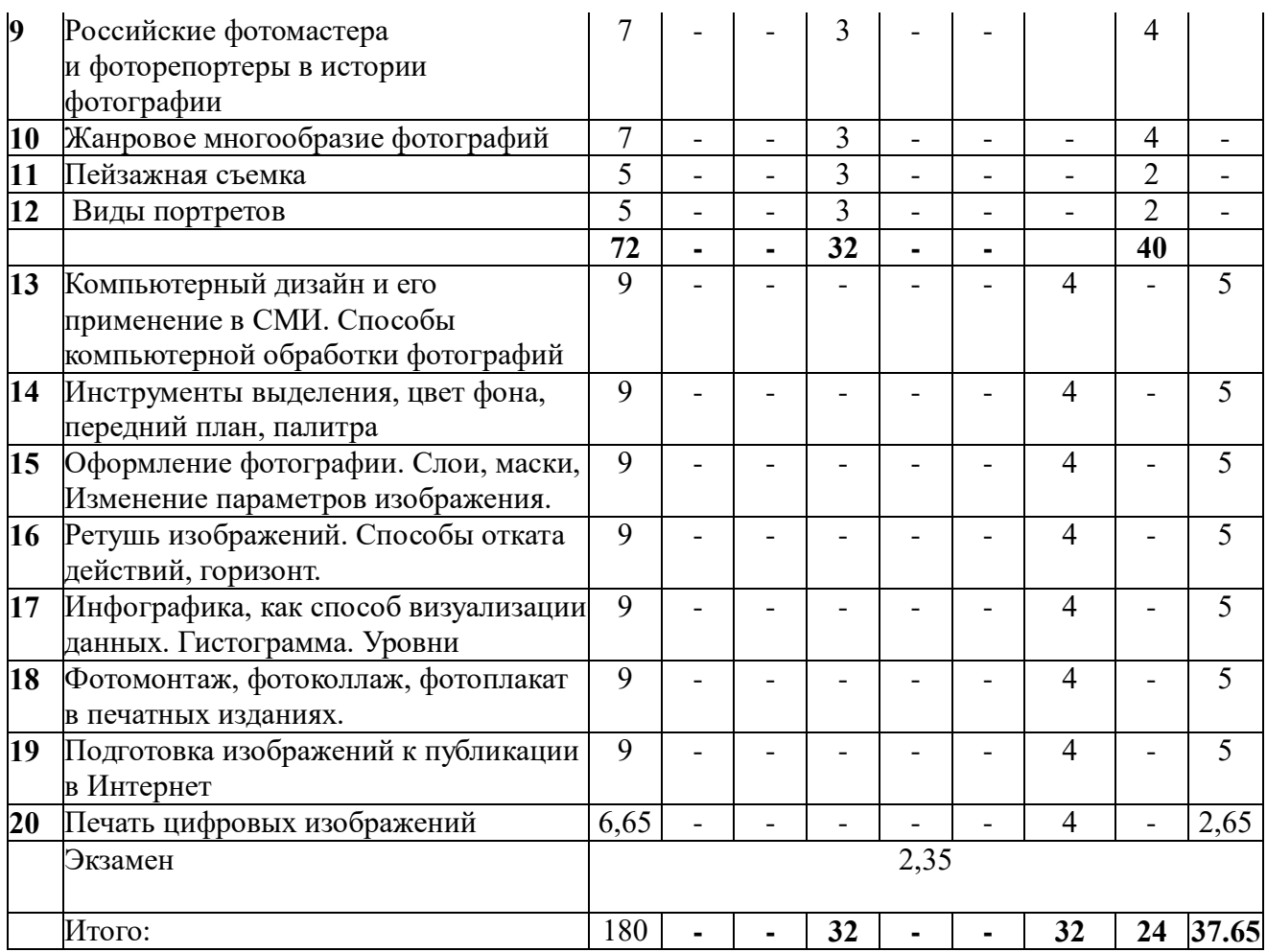

# **5.2. Содержание разделов дисциплины**

#### **Тема 1. История фотографии.**

#### **лабораторное занятие (4 часа(ов)):**

Цели и задачи курса. Базовые категории. Структура курса. Фотография, её изобретение и возможности. Фотография как способ творческого видения. Фотография в ряду визуальной культуры человечества.

# **Тема 2. Строение фотоаппарата, объективы**

# **лабораторное занятие (4 часа(ов)):**

Классификация фотоаппаратов в зависимости от формата кадра и применяемого фотоматериала: крупноформатные камеры (стационарно-павильонные и переносные), среднеформатные (широкопленочные), малоформатные (портативные) и миниатюрные (мелкоформатные) фотоаппараты, их функциональное назначение. Устройство фотоаппарата, его основные и дополнительные компоненты (узлы и механизмы). Светонепроницаемая камера как конструктивная основа фотоаппарата. Штатный или обычный объектив, широкоугольный объектив, сверхширокоугольный объектив, длиннофокусный объектив, сверхдлиннофокусный объектив, зум-объектив, софтобъектив, макрообъектив, шифт-объектив, телеконвертор, Угол обзора и фокусное расстояние объективов.

# **Тема 3. ISO, диафрагма выдержка**

#### **лабораторное занятие (4 часа(ов)):**

Что такое экспозиция, чувствительность фотоматериала, фотоширота, выдержка,

диафрагма. Выдержка, как средство художественной изобразительности. Особенности съёмки на

очень коротких и длинных выдержках. Примеры снимков. Сравнение цифровой и плёночной фотографии. Устройство объектива. Фокусное расстояние и светосила. Диафрагма и ГРИП (глубина резко изображаемого пространства). ГРИП как важнейшее средство художественной изобразительности. Фокусное

расстояние и передача перспективы. Отдельные недостатки оптики. Некоторые отдельные виды оптических приспособлений (конверторы, удлинительные кольца, специальные объективы, светофильтры).

# **Тема 4. Виды и свойство света**

#### **лабораторное занятие (4 часа(ов)):**

Съемка в студии: фоны, специальные аксессуары. Виды света, схемы освещения, качество света. Световая температура.

#### **Тема 5. Схемы расстановки света лабораторное занятие (4 часа(ов)):**

Экспозиция и экспозиционные числа. Связь экспозиционных параметров. Примеры художественной изобразительности через параметры. Работа экспонометра. Падающий и отраженный свет. Постоянный и импульсный свет. Флэш-метры. Серая карта и шкала серого. Подбор экспопар. Связь экспозиционных параметров. Примеры снимков.

# **Тема 6. Зарубежные фотомастера и фоторепортеры в истории фотографии. лабораторное занятие (4 часа(ов)):**

Пейзаж - Боб Колбренер, Кристофер Беркетт, Джон Уимберли, Ансел Адамс. Свадебная съемка – Becker, Жасмин Стар, Ервант Заназанян. Портрет - Энни Лейбовиц, Себастио Сальгадо, Джей Майзель. Дэвид Лашапель . Ч\б - Крис Фок, Юджин Ричардс . Социальная фотография - Дэвид Джей, Эд Каши,

#### **Тема 7. Крупность планов лабораторное занятие (4 часа(ов)):**.

Виды крупности планов и их предназначение в современной фотографии. Связь с видео. Влияние крупности на восприятие аудиторией.

# **Тема 8. Точка съемки, ракурс**

# **лабораторное занятие (4 часа(ов)):**

Точка съемки. Смысловая нагрузка. Ракурс. Передний, средний и задний планы. Глубина резкости. Перспективные искажения. Панорамы: вертикальная, горизонтальная.

#### **Тема 9. Российские фотомастера и фоторепортеры в истории фотографии. лабораторное занятие (4 часа(ов)):**

Портретная съёмка **-** Ляля Кузнецова**,** Олег Виденин**,** Владимир Вяткин Пейзаж **-** Дмитрий Дешевых, Вадим Балакин, Михаил Вершинин. Фэшен - Илона Столье, Даниил Головкин, Ольга Тупоногова-Волкова, Ваня Березкин. Социальная фотография - Катерина Савина, Владимир Жаров, Николай Бахарев. Реклама - Александр Родченко

# **Тема 10. Жанровое многообразие фотографий**

# **лабораторное занятие (4 часа(ов)):**

Информационно-публицистические жанры (Фотоинформация, фотозаметка, фотоотчет,

фоторепортаж, фотоиллюстрация, фотокорреспонденция, как способы структурной организации сообщения (коммуникативного)). Художественно-публицистические жанры (Фотозарисовка, фотоочерк, фотопортрет, фотоплакат, фотосериал, фотоколлаж.). Декоративно-прикладные жанры (Пейзаж, этюд, натюрморт, портрет, фотозарисовка.)

#### **Тема 11. Пейзажная съемка.**

#### **лабораторное занятие (4 часа(ов)):**

Технические и творческие особенности съемки пейзажей. Диагональная компоновка объектов. «Оживление» пейзажа. Формат кадра. «цифровое небо». Особенности съемки водоемов. Съемка животных и птиц. Передаем характер животного. Снаряжение для фотосафари. Макрофотография. Объективы для макросъемки, дополнительное оборудование –

макрокольца. Макросъемка в студии и на природе. Управляем солнечным светом: экранные отражатели при макросъемке.

#### **Тема 12. Виды портретов**

#### **лабораторное занятие (4 часа(ов)):**

Психология портретной съемки. Роль фотографа и роль модели. Технические особенности съемки портрета: выбор объектива, фона, режима съемки. Светофильтр – помощник портретиста. Глубина резкости в портретной съемке. Маскировка косметических проблем модели (выбор ракурса и освещения). Селфи и не только: съемка смартфоном. Особенности съемки детского портрета. Освещение и выбор позы (постановка ступней, положение ног и бедер, рук, корпуса, головы, направление взгляда), подготовка к съемке.

# **Тема 13. Компьютерный дизайн и его применение в СМИ. Способы компьютерной обработки фотографий.**

#### **лабораторное занятие (4 часа(ов)):**

Понятие растрового изображения. Обзор основных цифровых графических форматов. Графическое разрешение. На что влияет глубина цвета. Интерполяция. Способы получения цифрового изображения. Расширение возможностей постобработки снимка при работе в формате RAW.

#### **Тема 14. Инструменты выделения, цвет фона, передний план, палитра. лабораторное занятие (4 часа(ов)):**

Описание программы. Рабочее окно программы. Настройка рабочего пространства. С чего начать обработку. Кадрирование и разрешение. Поворот изображения. Коррекция технических ошибок фотосъемки: экспозиция, яркость, контрастность. Баланс белого цвета. Имитация светофильтров. Плагины. Автоматизация обработки большого количества изображений.

Сохранение изображения.

# **Тема 15. Оформление фотографии. Слои, маски, Изменение параметров изображения.**

# **лабораторное занятие (4 часа(ов)):**

Понятие слоев. Работа со слоями и масками. Раздельная обработка слоев. Механизм и инструменты выделения изображения. Как отделить объект от фона. Исправление дефектов освещенности. Подстройка цветовой гаммы фона и вклеиваемого объекта. Добавление текста в изображение. Искажающие фильтры.

**Тема 16. Ретушь изображений. Способы отката действий, горизонт. лабораторное занятие (4 часа(ов)):**

Использование инструментов ретуши. Клонирование и восстановление элементов изображения.. Коррекция косметических недостатков на фотопортрете. Устранение эффекта «красных глаз». Имитация мягкорисующего объектива. Применение тонирующих фотофильтров. Сепия. Использование микшера каналов для создания эффекта разных методов проявки и печати чернобелого изображения.

# **Тема 17. Инфографика, как способ визуализации данных. Гистограмма. Уровни. лабораторное занятие (4 часа(ов)):**

Категории инфографики. Принципы инфографики. Технология создания инфографики. 10 советов по созданию качественной инфографики. Составляющие успеха инфографики. Сервисы для создания инфографики

# **Тема 18. Фотомонтаж, фотоколлаж, фотоплакат в печатных изданиях. лабораторное занятие (4 часа(ов)):**

Многокадровый изобразительный ряд. Фотомонтаж, фотоплакат и фотоколлаж: жанры фотожурналистики,. Фотомонтаж: исполнение сюжетов фотоспособом, фотоколлаж и фотоплакат – синтетическим изобразительным способом. Синтетизм фотомонтажа. вербальный текст. Основные этапы современного "знакового" мышления фотохудожников и дизайнеров электронной верстки, создателей печатной и электронной рекламы.

# **Тема 19. Подготовка изображений к публикации в Интернете**

# **лабораторное занятие (4 часа(ов)):**

Основные требования для публикации фотографий в сети Интернет. Использование EXIF. Сохранение изображений с учетом требований глобальной сети. Создаем собственное портфолио в Интернете. Борьба с артефактами при изменении размера изображения, повышение резкости снимка. Как заработать с помощью Интернета: фотостоки.

#### **Тема 20. Печать цифровых изображений. лабораторное занятие (4 часа(ов)):**

# Предпечатная подготовка фотоизображений. Какие бывают принтеры. Лазерная, струйная, сублимационная печать: сходства и различия. Как выбрать принтер. Бумага для

фотографической печати. Выбираем чернила для принтера. Система непрерывной подачи чернил. Печать из Adobe Photoshop..

# **6. Методические материалы для обучающихся по освоению дисциплины**

#### **6.1. Самостоятельная работа обучающихся по дисциплине (модулю)**

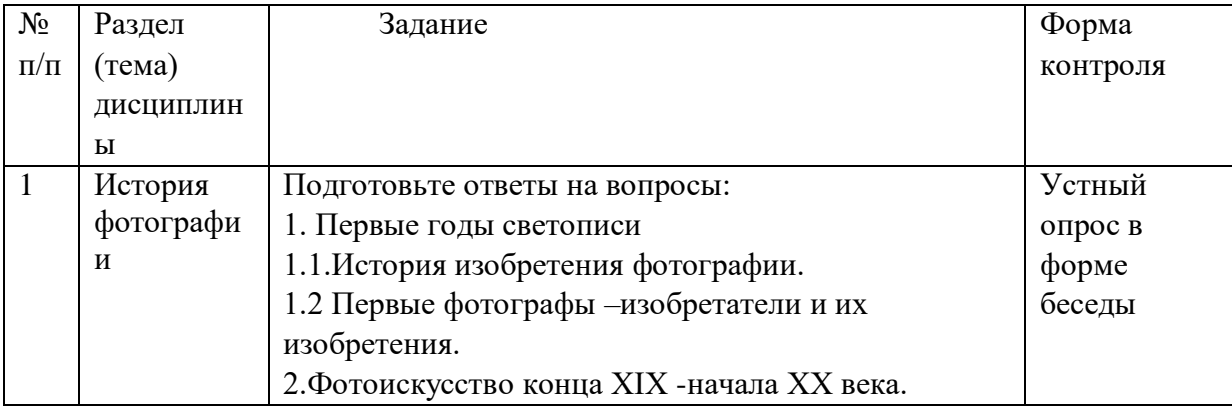

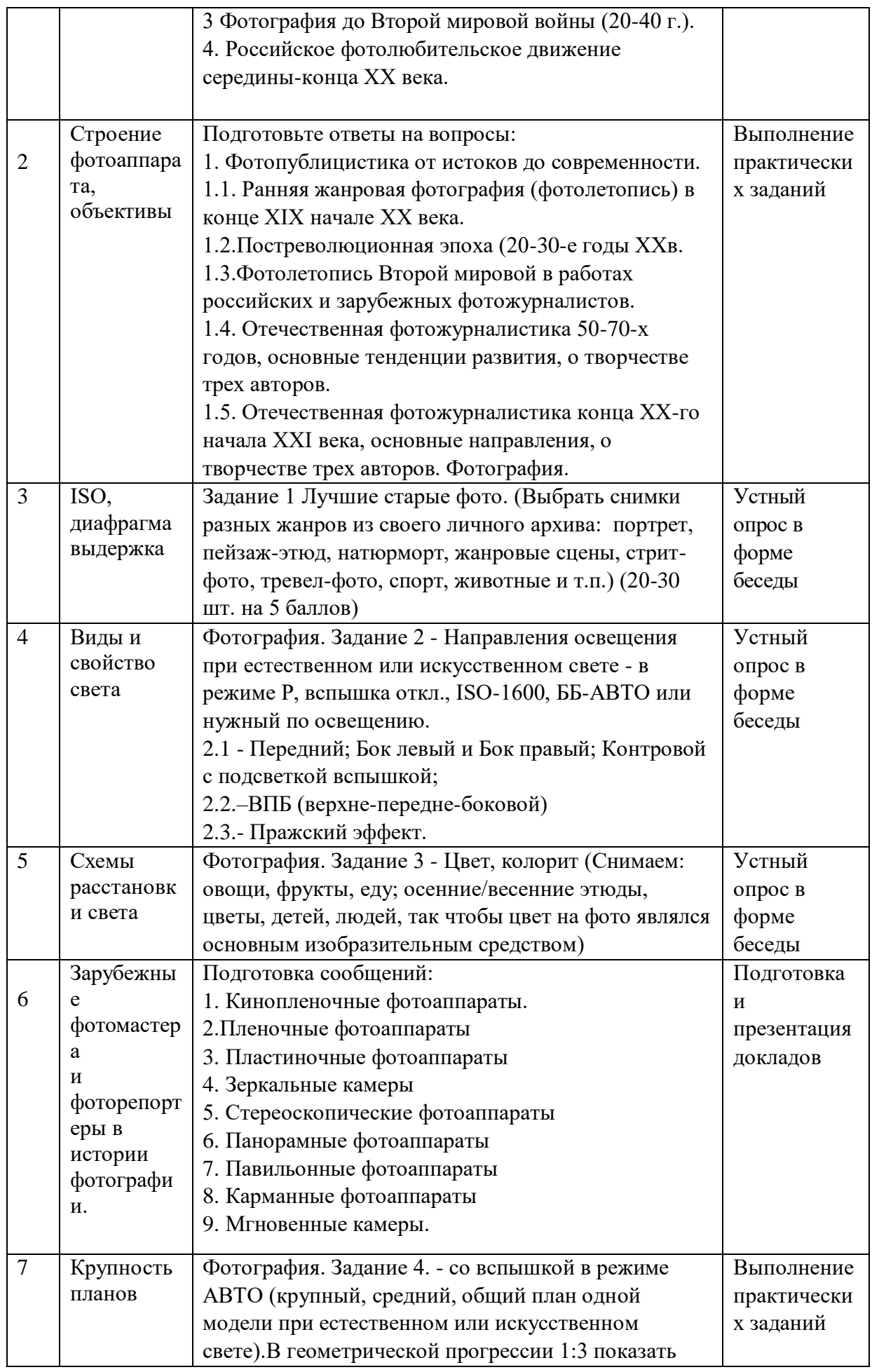

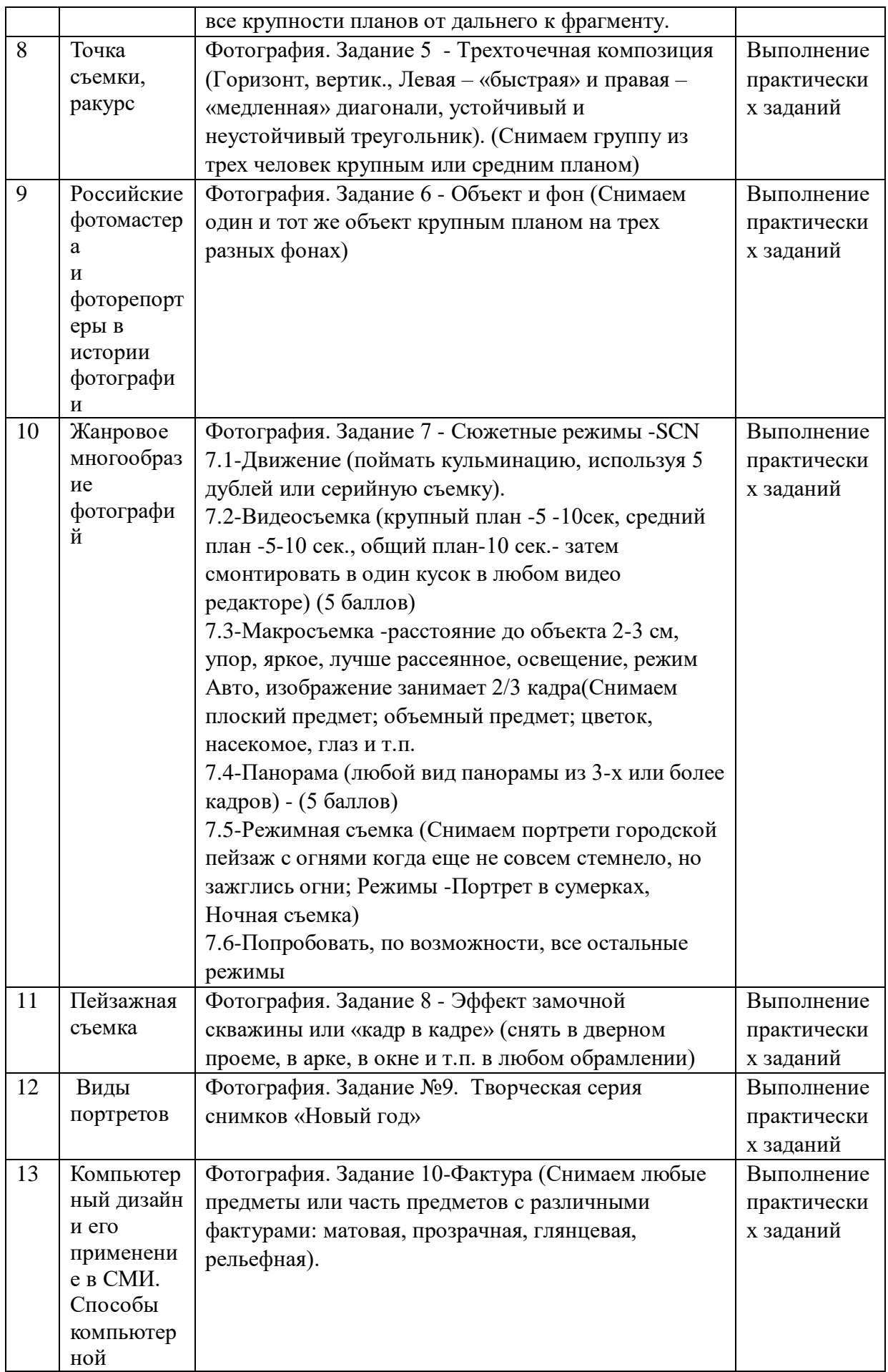

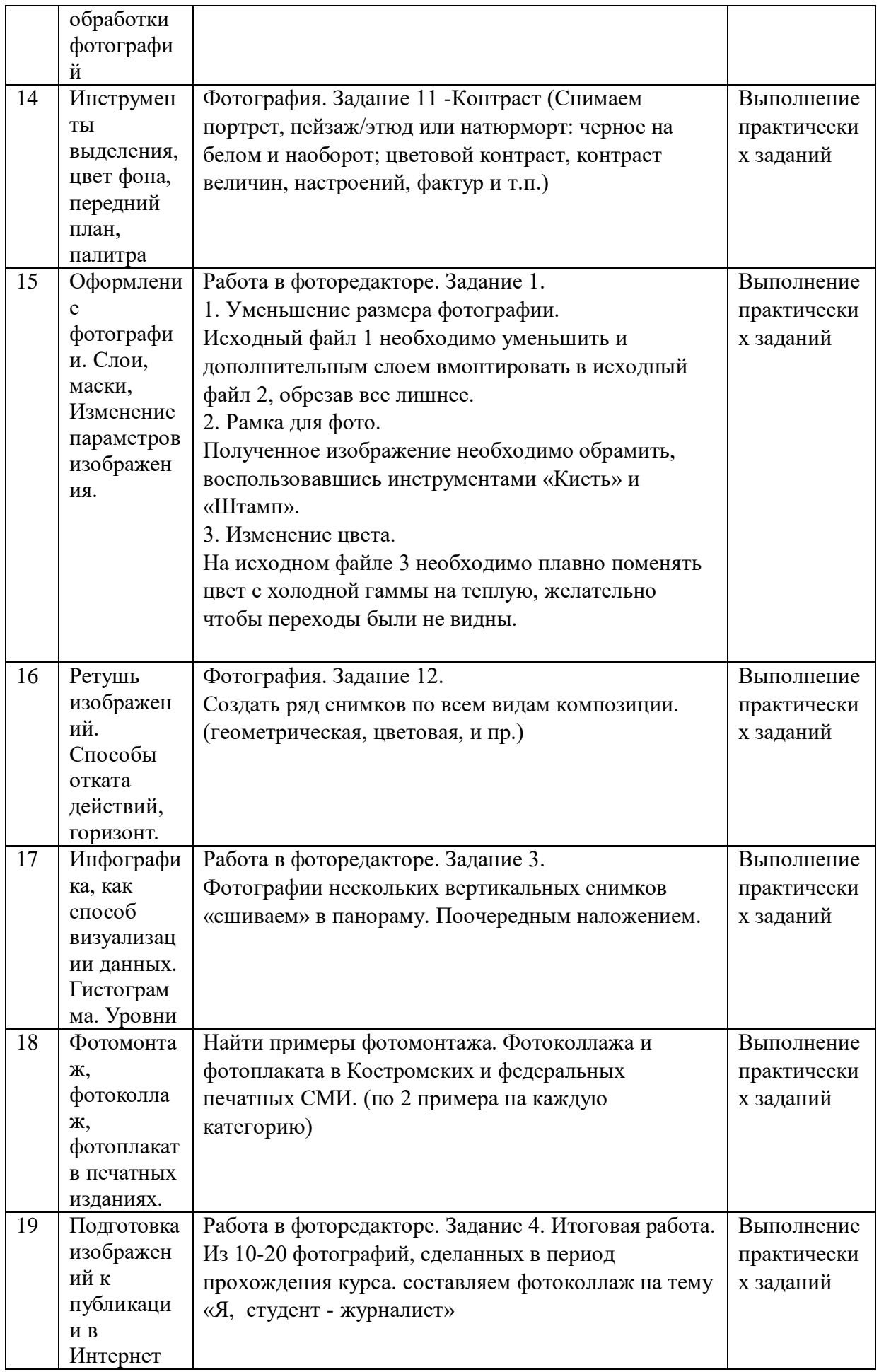

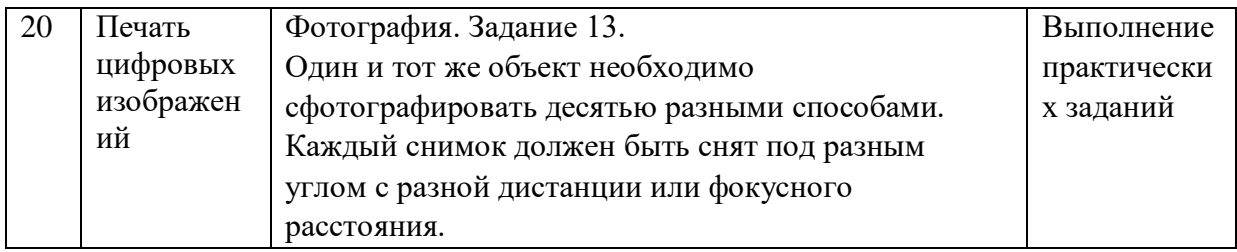

## **Методические рекомендации студентам, изучающим дисциплину**

Дисциплина предполагает использование инновационных образовательных технологий, включающих в учебный процесс активные и интерактивные формы проведения занятий. Освоение курса предусматривает выполнение ряда практических заданий с использованием профессиональных технических средств и мультимедийных программ.

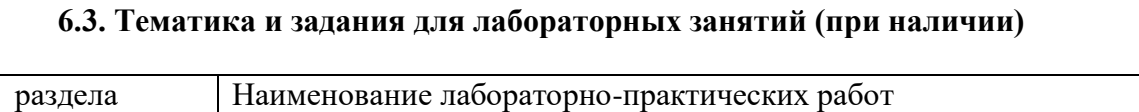

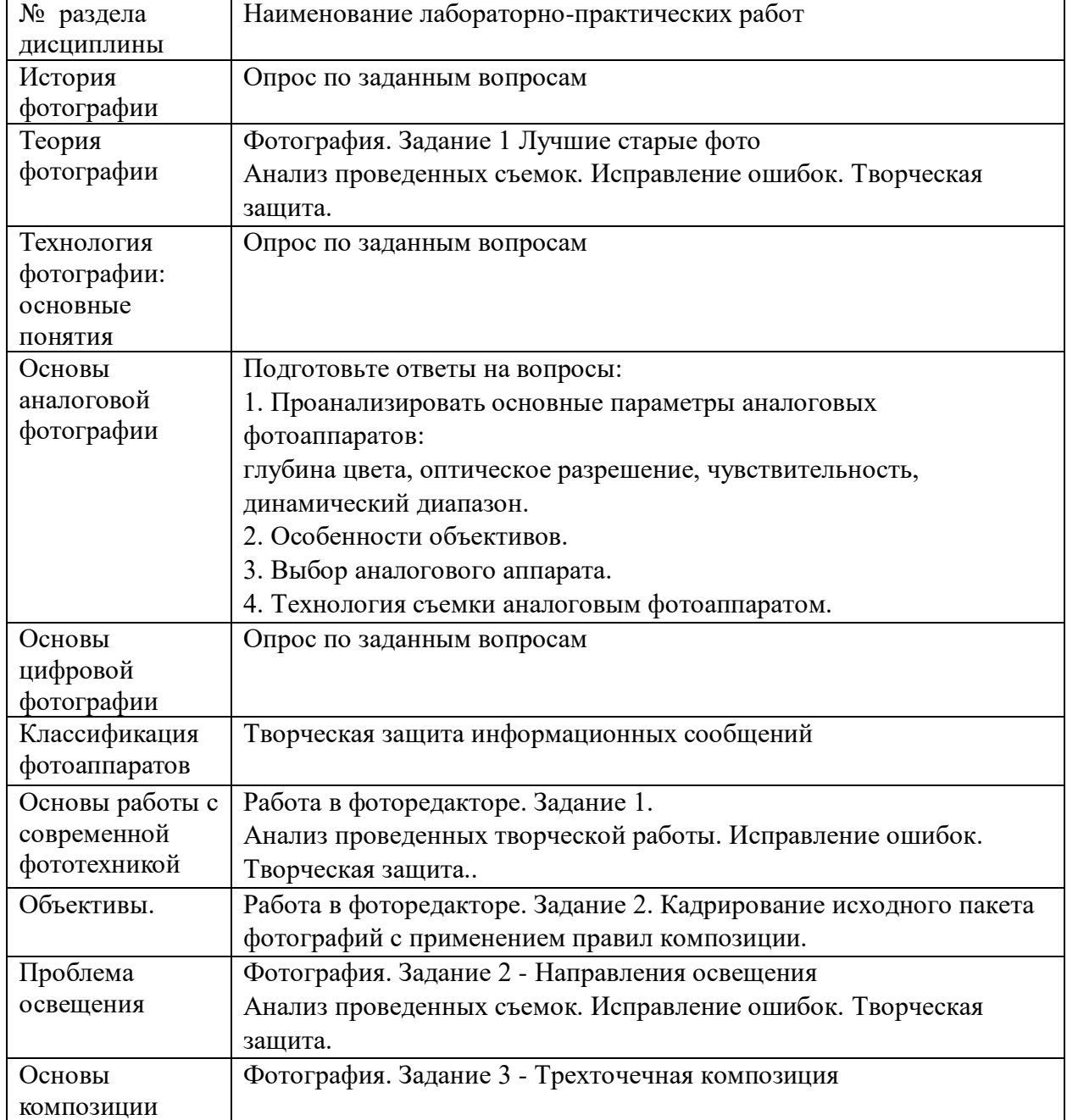

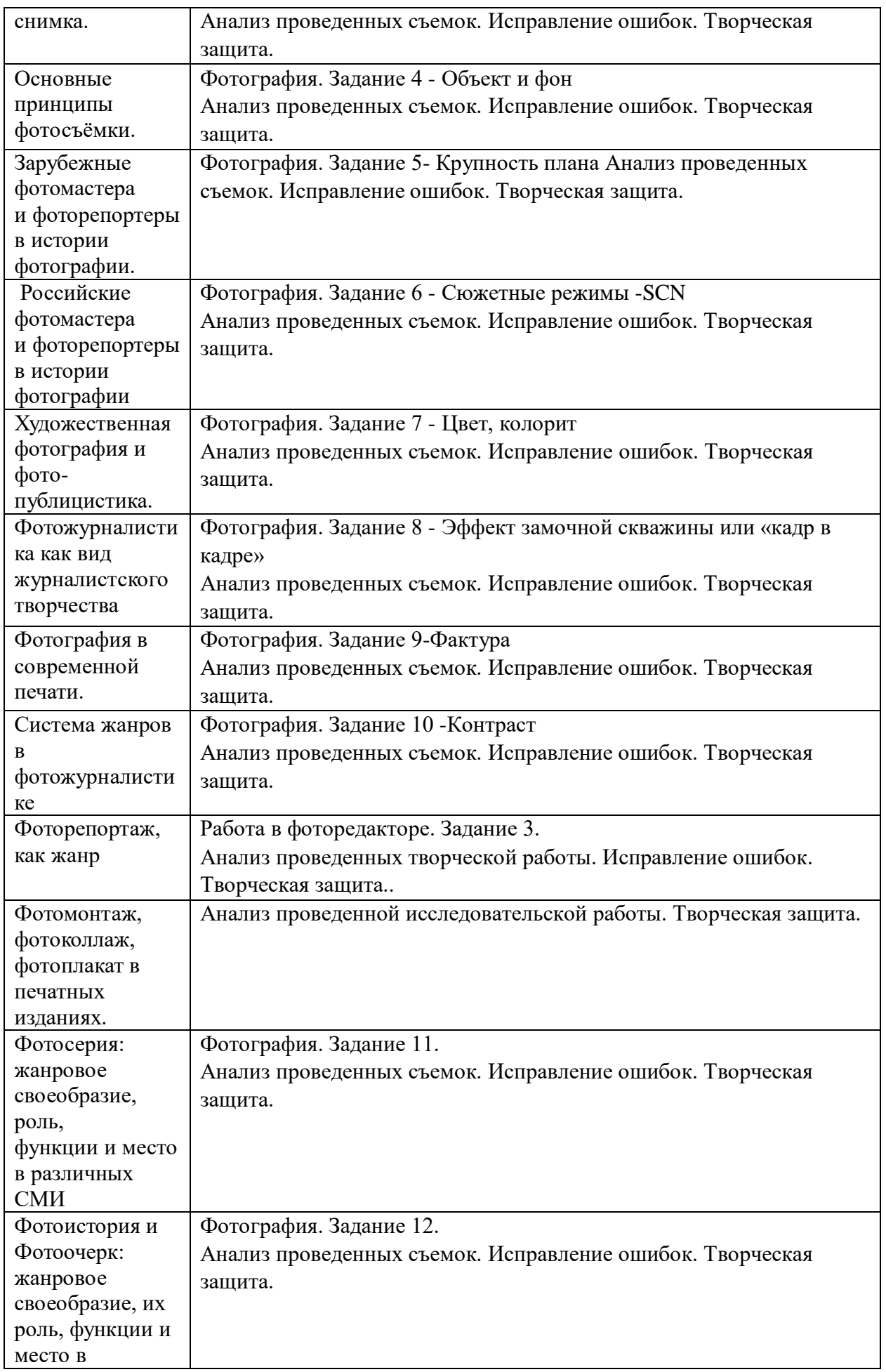

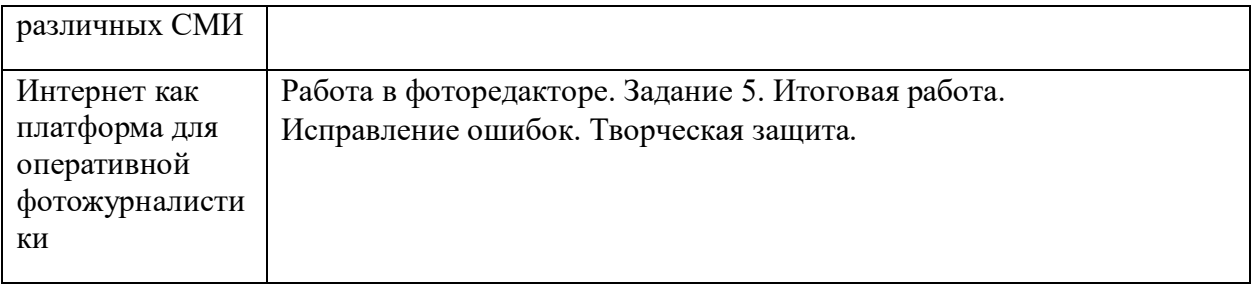

# **7. Перечень основной и дополнительной литературы, необходимой для освоения дисциплины (модуля)**

Основная литература

1. Божко, А.Н. Обработка растровых изображений в Adobe Photoshop / А.Н. Божко. - 2-е изд., испр. - Москва : Национальный Открытый Университет «ИНТУИТ», 2016. - 320 с. : ил. ; То же [Электронный ресурс]. - URL:http://biblioclub.ru/index.php?page=book&id=428970

2. Молочков, В.П. Основы фотографии / В.П. Молочков. - 2-е изд., испр. - Москва : Национальный Открытый Университет «ИНТУИТ», 2016. - 401 с. : ил. ; То же [Электронный ресурс]. - [URL:http://biblioclub.ru/index.php?page=book&id=4290693](http://biblioclub.ru/index.php?page=book&id=4290693)

3. Съёмочное мастерство : учебно-методический комплекс / Министерство культуры Российской Федерации, ФГБОУ ВПО «Кемеровский государственный университет культуры и искусств», Институт визуальных искусств, Кафедра фотовидеотворчества и др. - Кемерово : КемГУКИ, 2014. - 76 с. : табл. ; То же [Электронный ресурс]. - URL: http://biblioclub.ru/index.php?page=book&id=275522

4. Режиссура аудиовизуального произведения : учебно-методический комплекс дисциплины / Министерство культуры Российской Федерации, ФГБОУ ВПО «Кемеровский государственный университет культуры и искусств», Институт визуальных искусств, Кафедра фотовидеотворчества и др. - Кемерово : КемГУКИ, 2014. - 84 с. - Библ. в кн. ; То же [Электронный ресурс]. -

URL:http://biblioclub.ru/index.php?page=book&id=438778

5. Лепская, Н.А. Художник и компьютер : учебное пособие / Н.А. Лепская. - Москва : Когито-Центр, 2013. - 172 с. - ISBN 978-5-89353-395-8 ; То же [Электронный ресурс]. - URL: http://biblioclub.ru/index.php?page=book&id=145067

6. Гнездилова, Н.А. Компьютерная графика: учебно-методическое пособие для студентов очного обучения факультета дизайна / Н.А. Гнездилова, О.Б. Гладких. - Елец : ЕГУ им. И.А. Бунина, 2008. - 173 с. - Библиогр. в кн. - ISBN 5-94809-195-4 ; То же [Электронный ресурс]. - URL: http://biblioclub.ru/index.php?page=book&id=272169

7. Березин, Валерий Матвеевич. Фотожурналистика : [учеб. пособие для студ. высш. учеб. заведений : рекомендовано УМО] / Березин, Валерий Матвеевич. - М. : РУДН, 2006. - 159 с. : ил. - Библиогр.: с. 140-143. - ISBN 5-209-01859-8 .

8. Мжельская, Елена Львовна. Редакторская подготовка фотоизданий : учеб. пособие для студентов вузов / Мжельская, Елена Львовна. - М. : Аспект Пресс, 2005. - 112 с. : ил. - Библиогр.: с. 111. - ISBN 5-7567-0398-5

9. Залогова, Любовь Алексеевна. Компьютерная графика : практикум / Залогова, Любовь Алексеевна ; [науч. ред. С. В. Русаков]. - 2-е изд. - М. : БИНОМ. Лаборатория знаний, 2007. - 245 с. : ил. - (Элективный курс. Информатика). - ISBN 978-5-94774-656-3

Дополнительная литература

10. Бойцова, О. Любительские фото: визуальная культура повседневности / О. Бойцова ; науч. ред. И.В. Утехин. - Санкт-Петербург : Европейский университет в Санкт-Петербурге, 2013. - 275 с. : ил. - (Территория взгляда. Вып. 2). - Библиогр. в кн. - ISBN 978-5-94380-160-0 ; То же [Электронный ресурс]. - URL:http://biblioclub.ru/index.php?page=book&id=363467

11. Молочков, В.П. Adobe Photoshop CS6 / В.П. Молочков. - 2-е изд., испр. - Москва : Национальный Открытый Университет «ИНТУИТ», 2016. - 339 с. : ил. ; То же [Электронный ресурс]. - URL:http://biblioclub.ru/index.php?page=book&id=429052

12. Гонсалес, Р. Цифровая обработка изображений : практические советы / Р. Гонсалес, Р. Вудс ; пер. П.А. Чочиа, Л.И. Рубанова. - 3-е изд., испр. и доп. - Москва : Техносфера, 2012. - 1104 с. : ил.,табл., схем. - (Мир цифровой обработки). - ISBN 978-5-94836-331-8 ; То же [Электронный ресурс]. - [URL:http://biblioclub.ru/index.php?page=book&id=233465](http://biblioclub.ru/index.php?page=book&id=233465)

13. Надеждин, Н.Я. Цифровые фотоаппараты / Н.Я. Надеждин. - Москва : Интернет-Университет Информационных Технологий, 2007. - 214 с. ; То же [Электронный ресурс]. - [URL:http://biblioclub.ru/index.php?page=book&id=234524](http://biblioclub.ru/index.php?page=book&id=234524)

14. Мураховский, В. Азбука цифрового фото / В. Мураховский, С. Симонович. - СПб. : Питер, 2005. - 144 с. - ISBN 5-469-00755-3

15. Айсманн, К. Цифровая фотография : Эффективный самоучитель: Пер. с англ. / К. Айсманн, Ш. Дугган, Т. Грей. - СПб. : ДиаСофтЮП, 2005. - 640 с. : ил. - Предм. указ.: с. 629-630. - ISBN 5-93772-147-0

# **8. Перечень ресурсов информационно-телекоммуникационной сети «Интернет», необходимых для освоения дисциплины**

*Информационно-образовательные ресурсы:*

Дизайн в фотографии - www.photoshop.demiart.ru Жизнь и фото - www.lifeisphoto.ru Основы фотошопа - www.photoshop-master.ru Про фотографию - www.photopolygon.com

*Электронные библиотечные системы:*

- 1. ЭБС «Лань»
- 2. ЭБС «Университетская библиотека online»
- 3. ЭБС «Znanium»

#### **9. Описание материально-технической базы, необходимой для осуществления образовательного процесса по дисциплине**

Программа по «Прикладным дисциплинам (фотодело, компьютерный дизайн)» обеспечена **у**чебной, учебно-методической литературой.

При изучении дисциплины рекомендуется также обратиться к веб-ресурсам.

\* компьютерное и мультимедийное оборудование для демонстрации компьютерных презентаций в процессе чтения лекций и проведения практических и семинарских занятий;

\* пакет тестовых и иных заданий для самостоятельной работы студентов;

\* видео - аудиовизуальные средства обучения для использования в процессе практических и семинарских занятий

\* электронная библиотека курса.

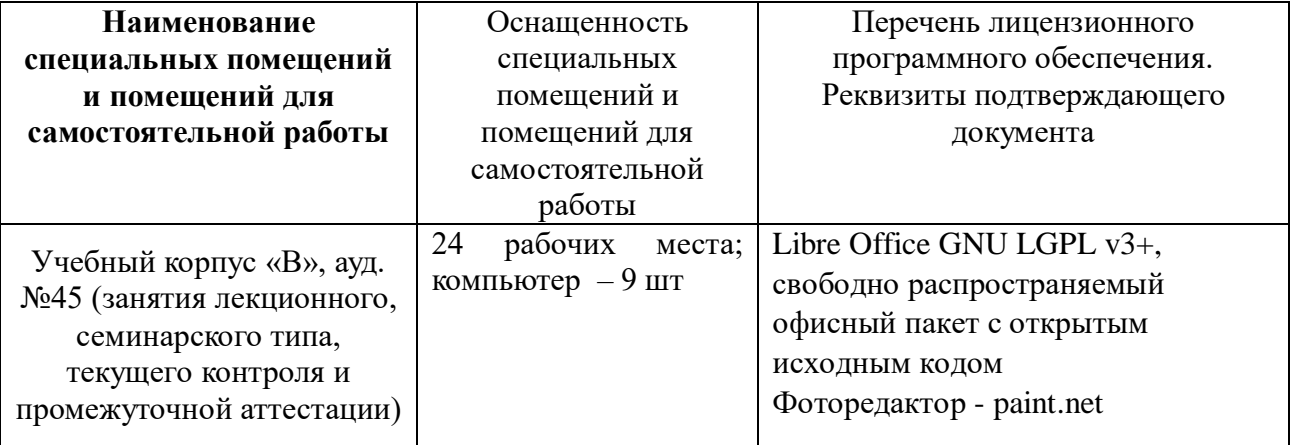